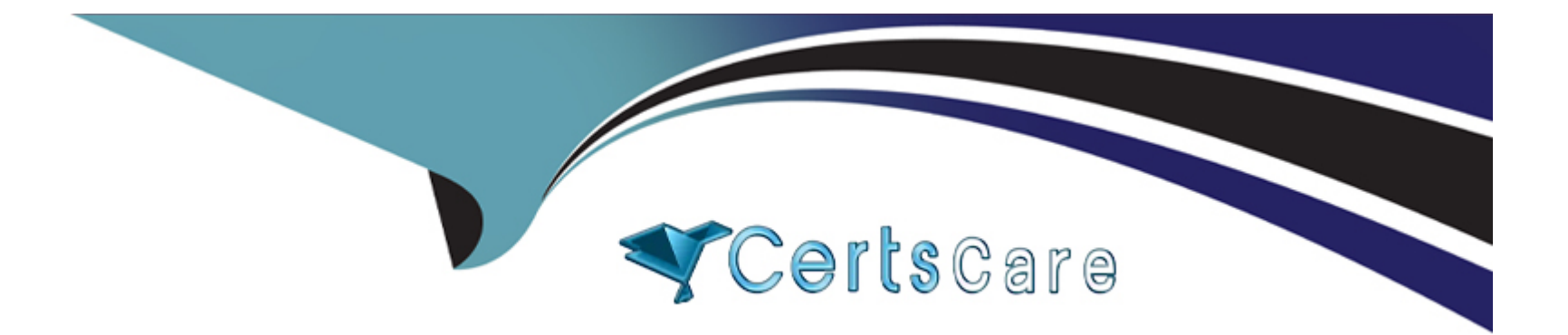

# **Free Questions for H35-210 by certscare**

# **Shared by Jones on 15-04-2024**

# **For More Free Questions and Preparation Resources**

**Check the Links on Last Page**

# **Question 1**

### **Question Type: MultipleChoice**

(multiple) What are the fax modes supported in the UA5000?

### **Options:**

**A-** Interactive fax mode

- **B-** Transparent transmission method
- **C-** T.38 fax method
- **D-** Instantaneous one-way mode

### **Answer:**

B, C

# **Question 2**

**Question Type: MultipleChoice**

(single) Which of the following is the correct configuration process for EPON ONT to go online automatically?

### **Options:**

**A-** Configure ONT---> Configure EPON UNI Port---> Configure Optical Port of EPON UNI Port---> Confirm EPON ONT Automatically Discovered

**B-** Configure the EPON UNI port--->Configure the ONT--->Configure the optical port of the EPON UNI port---> Confirm the EPON ONT that is automatically discovered.

**C-** Configure the EPON UNI port--->Configure the optical port of the EPON UNI port--->Configure the ONT---> Confirm the EPON ONT that is automatically discovered.

**D-** Configure ONT--->Configure the optical port of the EPON UNI port--->Configure the EPON UNI port---> Confirm the EPON ONT automatically discovered

### **Answer:**

A

# **Question 3**

**Question Type: MultipleChoice**

(multiple) In the EPON PPPoE service configuration process, what are the templates that need to be configured to increase the MDU?

### **Options:**

- **A-** System parameter template
- **B** Traffic template
- **C-** Line template
- **D-** DBA template

# **Answer:**

C, D

# **Question 4**

### **Question Type: MultipleChoice**

(multiple) Data configuration on the OLT. When adding a Gemport, you usually choose the type of service carried by Gemport. Which of the following business types does gemport support?

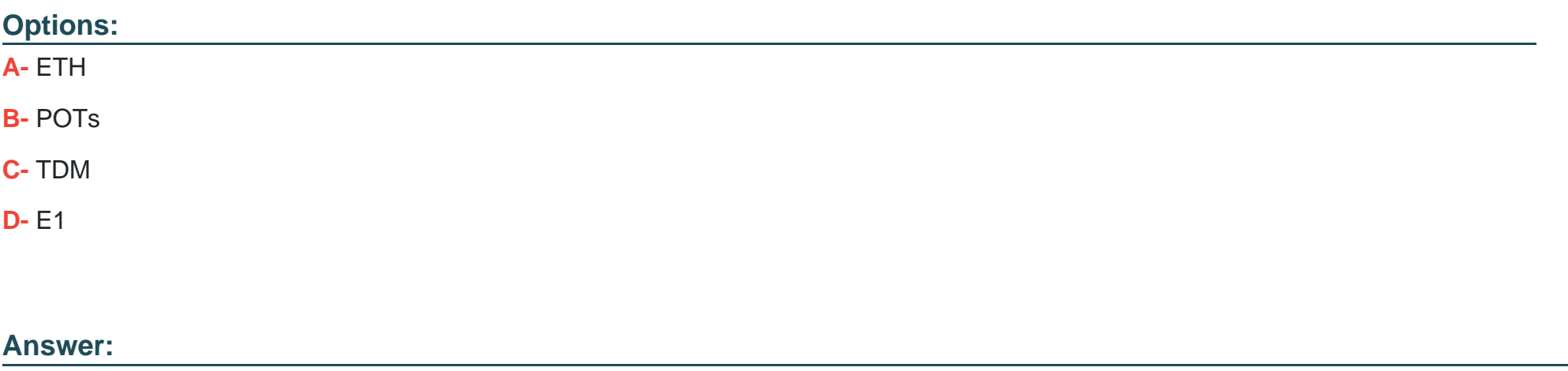

A, C

# **Question 5**

### **Question Type: MultipleChoice**

(single) If there is multiple set-top boxes under one ONT (for example, HG850) while watching a multicast program, which of the following functions is enabled for the ONT multicast user on the OLT can ensure that one set-top box switches channels while other settop boxes are watching. The program is not affected?

### **Options:**

- **A-** prejoin
- **B-** preview
- **C-** MAC-based fast leave
- **D-** immediate's quick departure

### **Answer:**

C

# **Question 6**

**Question Type: MultipleChoice**

(multiple) When configuring the multicast service on the MA5600T, which of the following options must be configured, otherwise the multicast program may not be viewable?

### **Options:**

**A-** igmp user

**B-** igmp program

**C-** igmp profile

**D-** Multicast VLAN

### **Answer:**

A, D

# **Question 7**

### **Question Type: MultipleChoice**

(single) Which of the following commands is used to check whether the running status of all boards in the MA5600T/MA5680T 0 is normal?

# **Options:**

**A-** display board 0

- **B-** display frame info 0
- **C-** display board info 0
- **D-** display frame info 0/0

A

# **Question 8**

**Question Type: MultipleChoice**

(single) MA5600T/MA5680T What is the command to query the GPON working mode?

# **Options:**

**A-** #display xpon mode

**B-** (diagnose)%%display xpon mode

**C-** #(config)display xpon mode

**D-** All of the above

### **Answer:**

# **Question 9**

### **Question Type: MultipleChoice**

(single) In the GPON network, which of the following options must be bound to the MA5680T DBA template to take effect?

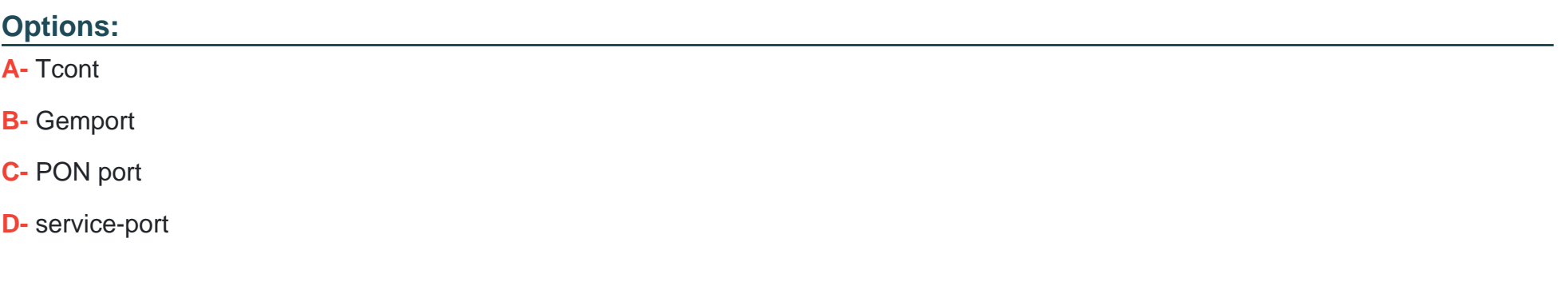

#### **Answer:**

A

To Get Premium Files for H35-210 Visit

[https://www.p2pexams.com/products/h35-21](https://www.p2pexams.com/products/H35-210)0

For More Free Questions Visit [https://www.p2pexams.com/huawei/pdf/h35-21](https://www.p2pexams.com/huawei/pdf/h35-210)0